## **МИНИСТЕРСТВО НАУКИ И ВЫСШЕГО ОБРАЗОВАНИЯ РОССИЙСКОЙ ФЕДЕРАЦИИ**

### **Орский гуманитарно-технологический институт (филиал) федерального государственного бюджетного образовательного учреждения высшего образования «Оренбургский государственный университет» (Орский гуманитарно-технологический институт (филиал) ОГУ)**

Факультет среднего профессионального образования

# **РАБОЧАЯ ПРОГРАММА**

# ДИСЦИПЛИНЫ

*«ОП.02 Компьютерная графика»* 

Специальность *15.02.08 Технология машиностроения* (код и наименование специальности)

Тип образовательной программы *Программа подготовки специалистов среднего звена*

> Квалификация *Техник* Форма обучения *очная*

#### **Рабочая программа дисциплины «***ОП.02 Компьютерная графика***» /сост. В.А. Твердохлебов - Орск: Орский гуманитарно-технологический институт (филиал) ОГУ, 2022.**

Рабочая программа предназначена для преподавания общепрофессиональной дисциплины обязательной части профессионального цикла студентам очной формы обучения по специальности 15.02.08 Технология машиностроения в 4 семестре.

Рабочая программа составлена с учетом Федерального государственного образовательного стандарта среднего профессионального образования по специальности 15.02.08 Технология машиностроения, утвержденного приказом Министерства образования и науки Российской Федерации от «18» апреля 2014 г. № 350.

> © Твердохлебов В.А., 2022 © Орский гуманитарнотехнологический институт (филиал) ОГУ, 2022

# **Содержание**

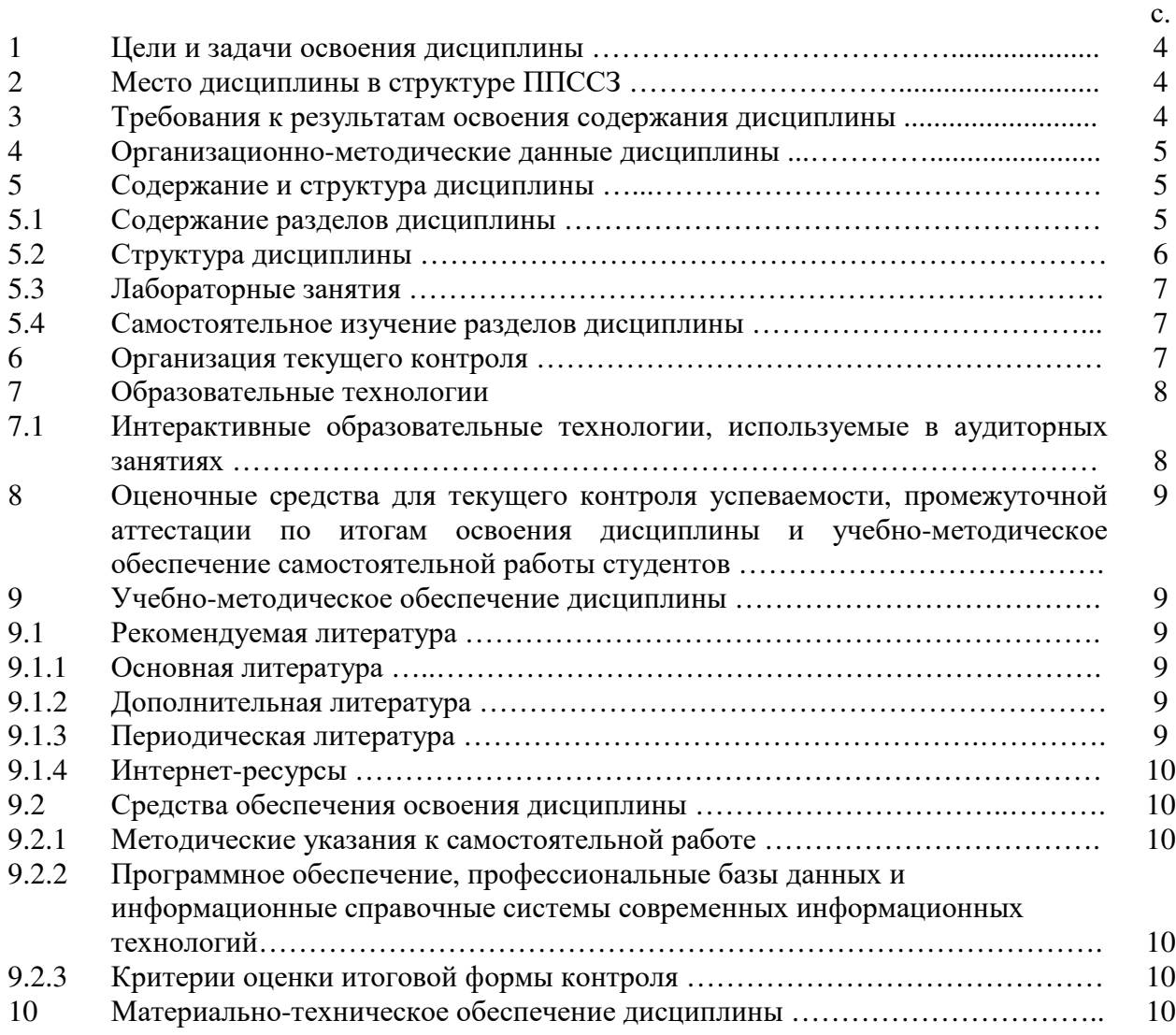

#### **1 Цели и задачи освоения дисциплины**

Целями освоения дисциплины «Компьютерная графика» являются развитие у студентов личностных качеств, а также общих и профессиональных компетенций в соответствии с требованиями ФГОС СПО по специальности 15.02.08 Технология машиностроения.

#### **2 Место дисциплины в структуре ППССЗ**

Дисциплина Компьютерная графика относится к обязательной части общепрофессиональных дисциплин профессионального цикла.

#### **3 Требования к результатам освоения содержания дисциплины**

Процесс изучения дисциплины направлен на формирование элементов следующих компетенций в соответствии с ФГОС СПО по данной специальности:

**а) общих (ОК):** 

ОК 1. Понимать сущность и социальную значимость своей будущей профессии, проявлять к ней устойчивый интерес.

ОК 2. Организовывать собственную деятельность, выбирать типовые методы и способы выполнения профессиональных задач, оценивать эффективность и качество.

ОК 3. Принимать решения в стандартных и нестандартных ситуациях и нести за них ответственность.

ОК 4. Осуществлять поиск и использование информации, необходимой для эффективного выполнения профессиональных задач, профессионального и личностного развития.

ОК 5. Использовать информационно-коммуникационные технологии в профессиональной деятельности.

ОК 6. Работать в коллективе и команде, эффективно общаться с коллегами, руководством, потребителями.

ОК 7. Брать на себя ответственность за работу членов команды (подчиненных) за результат выполнения заданий.

ОК 8. Самостоятельно определять задачи профессионального и личностного развития, заниматься самообразованием, осознанно планировать повышение квалификации.

ОК 9. Ориентироваться в условиях частой смены технологий в профессиональной деятельности.

#### **б) профессиональных (ПК):**

ПК 1.1. Использовать конструкторскую документацию при разработке технологических процессов

изготовления деталей.

ПК 1.2. Выбирать метод получения заготовок и схемы их базирования.

ПК 1.3. Составлять маршруты изготовления деталей и проектировать технологические операции.

ПК 1.4. Разрабатывать и внедрять управляющие программы обработки деталей.

ПК 1.5. Использовать системы автоматизированного проектирования технологических процессов обработки деталей.

ПК 2.1. Участвовать в планировании и организации работы структурного подразделения.

ПК 2.2. Участвовать в руководстве работой структурного подразделения.

ПК 2.3. Участвовать в анализе процесса и результатов деятельности подразделения.

ПК 3.1. Участвовать в реализации технологического процесса по изготовлению деталей.

ПК 3.2. Проводить контроль соответствия качества деталей требованиям технической документации.

В результате освоения дисциплины обучающийся должен:

**Знать:** 

З1 – основные приемы работы с чертежом на персональном компьютере;

**Уметь:** 

У1 – создавать, редактировать и оформлять чертежи на персональном компьютере.

#### **4 Организационно-методические данные дисциплины**

Общее количество часов дисциплины «Компьютерная графика» составляет 54 час.

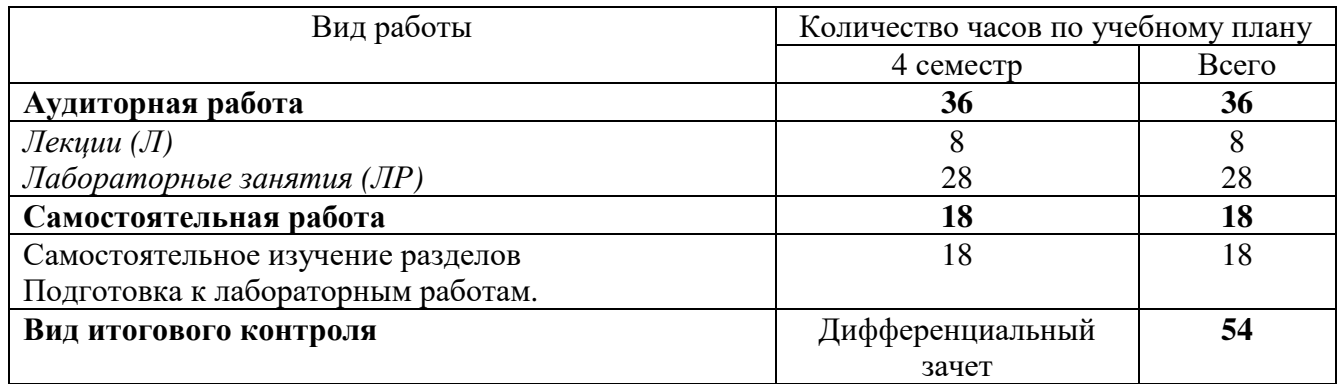

# **5 Содержание и структура дисциплины**

# **5.1 Содержание разделов дисциплины**

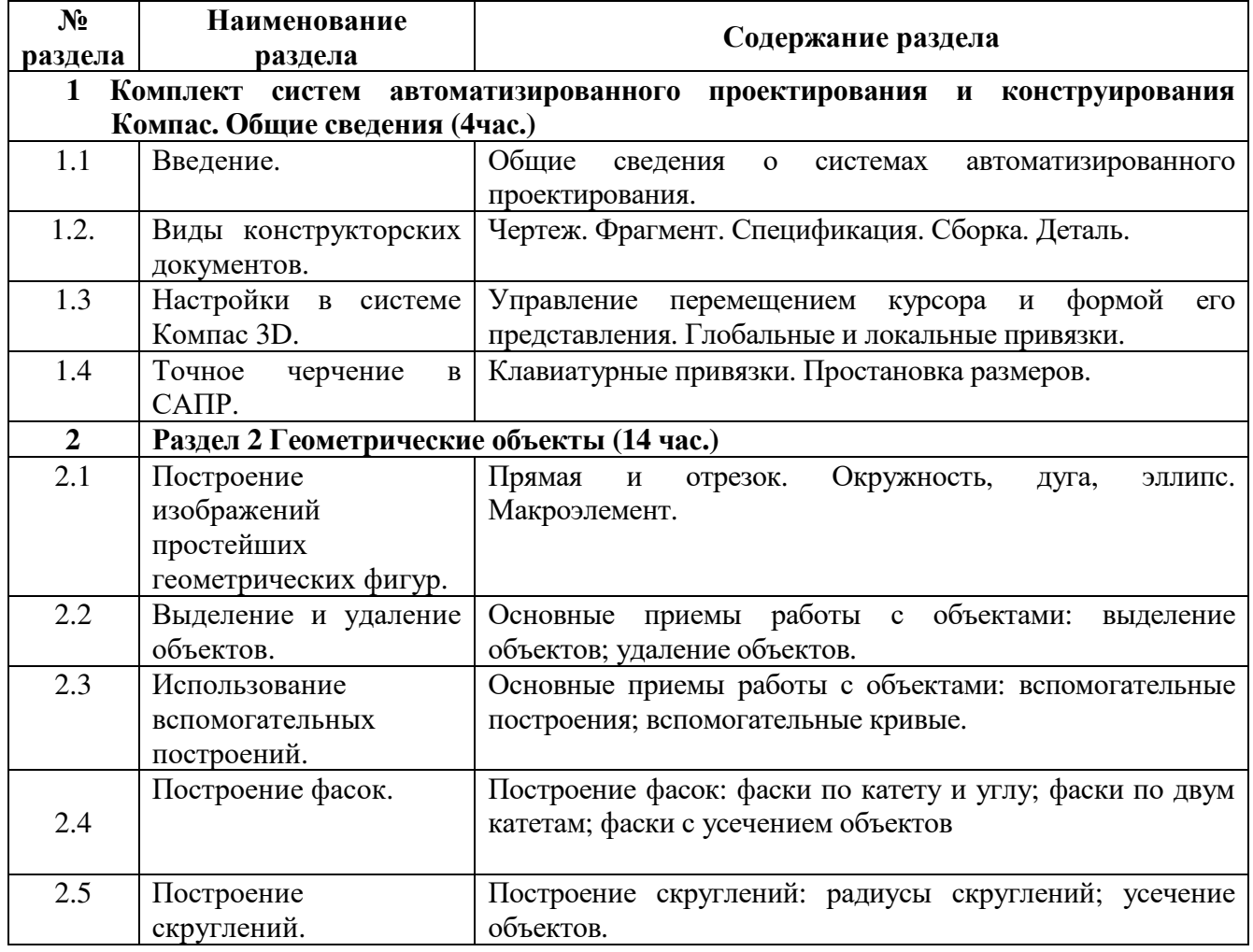

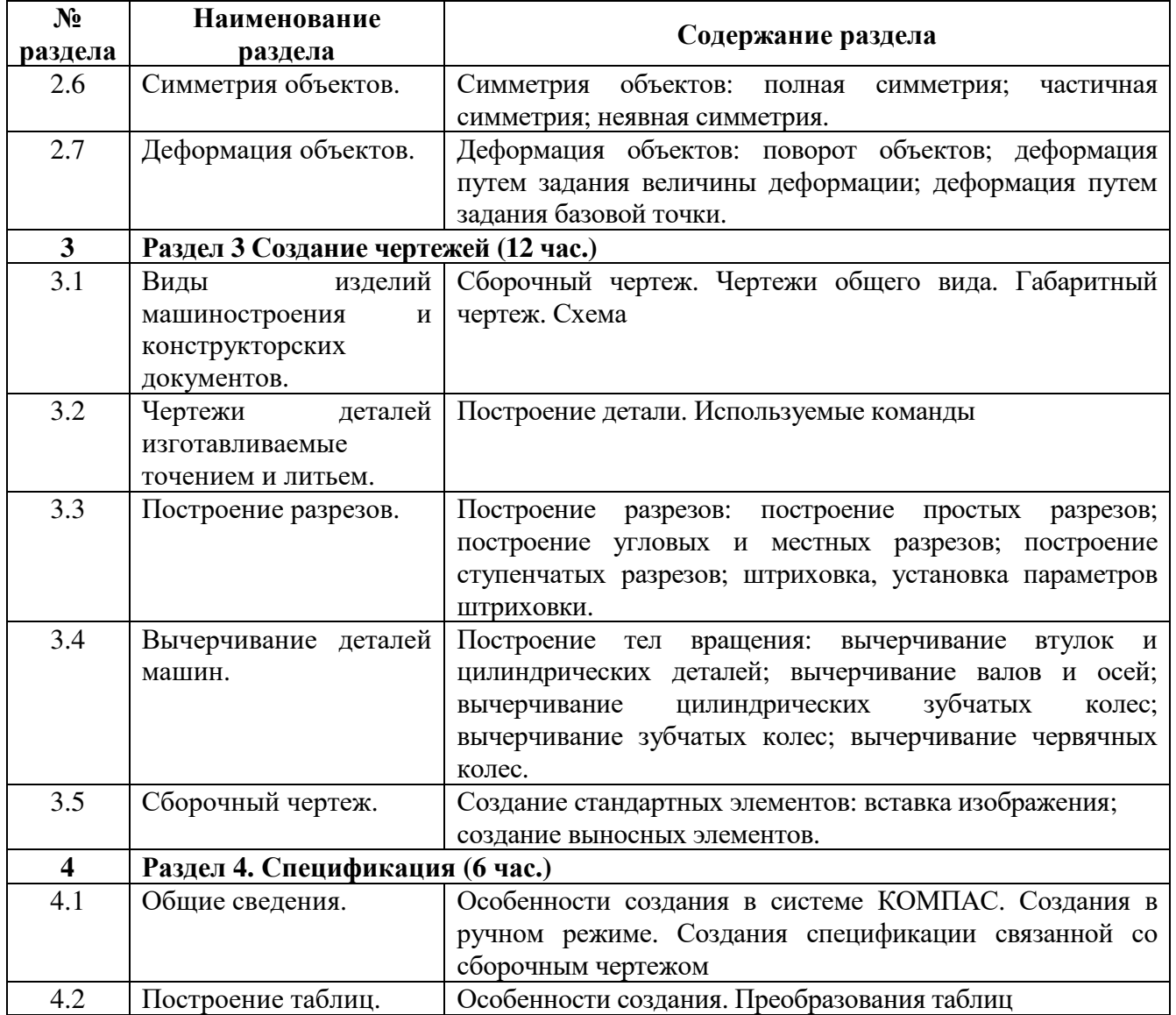

# **5.2 Структура дисциплины**

 $\overline{1}$ 

# **Разделы дисциплины «Компьютерная графика», изучаемые в 4 семестре**

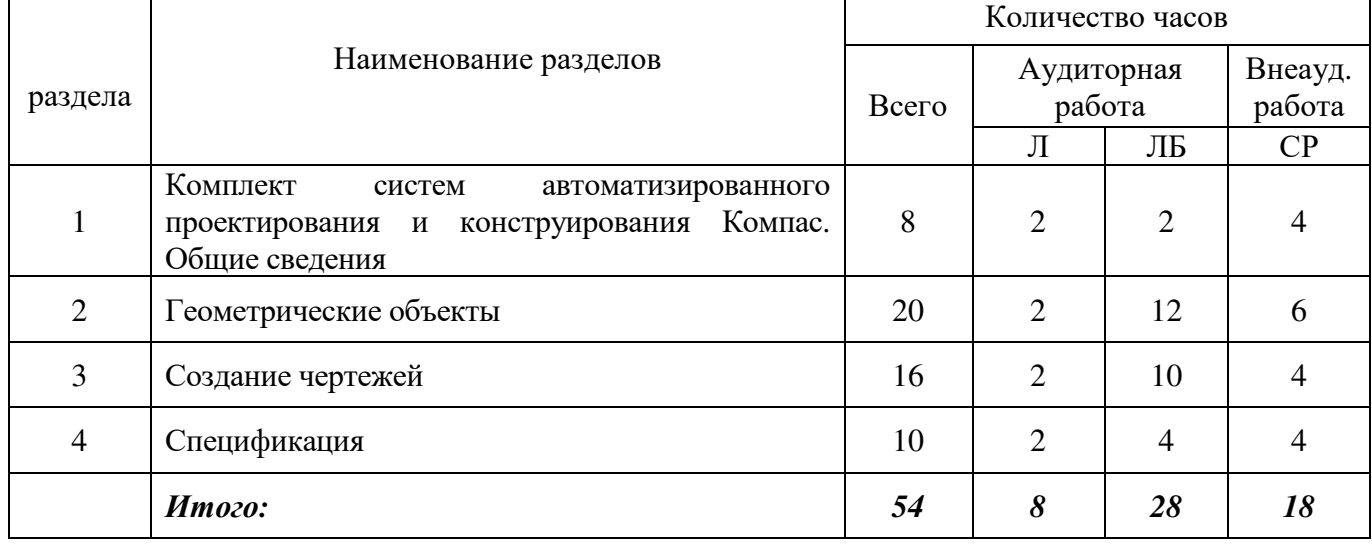

# 5.3 Лабораторные занятия

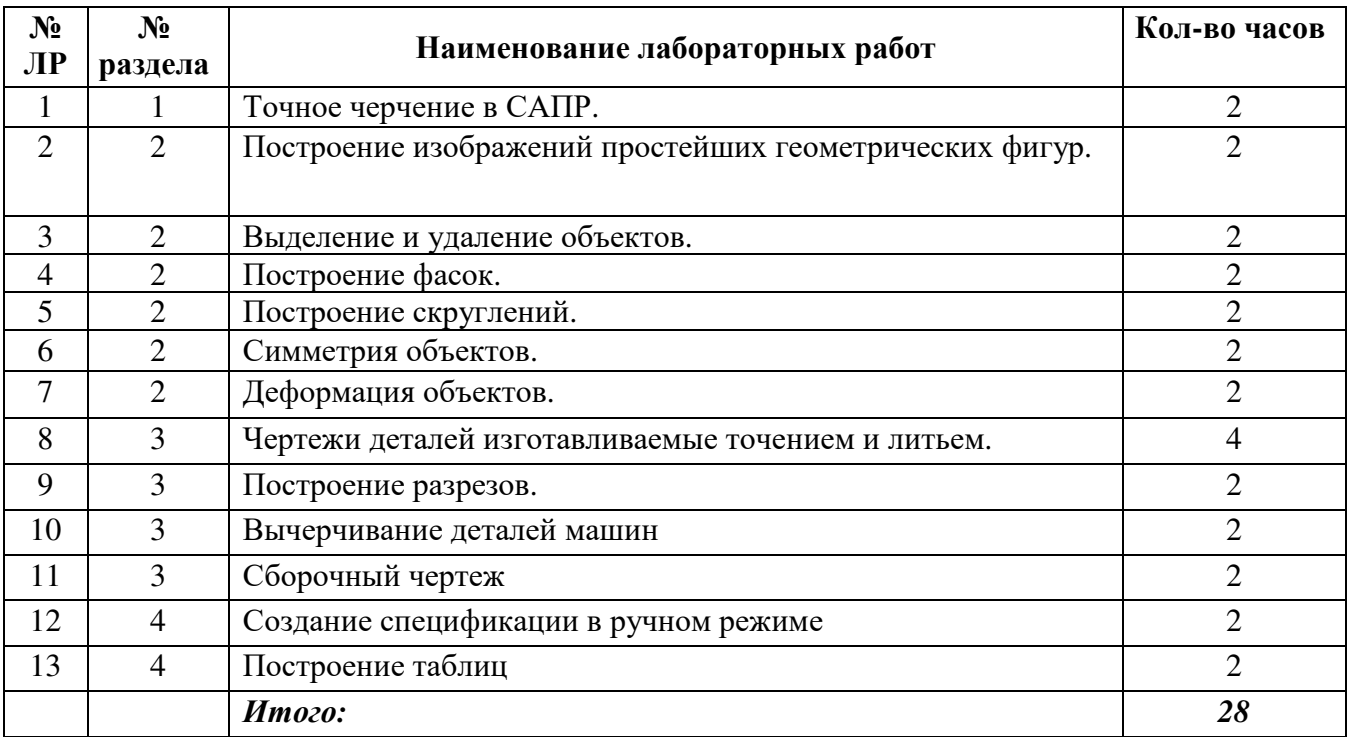

# 5.4 Самостоятельное изучение разделов дисциплины «Компьютерная графика»

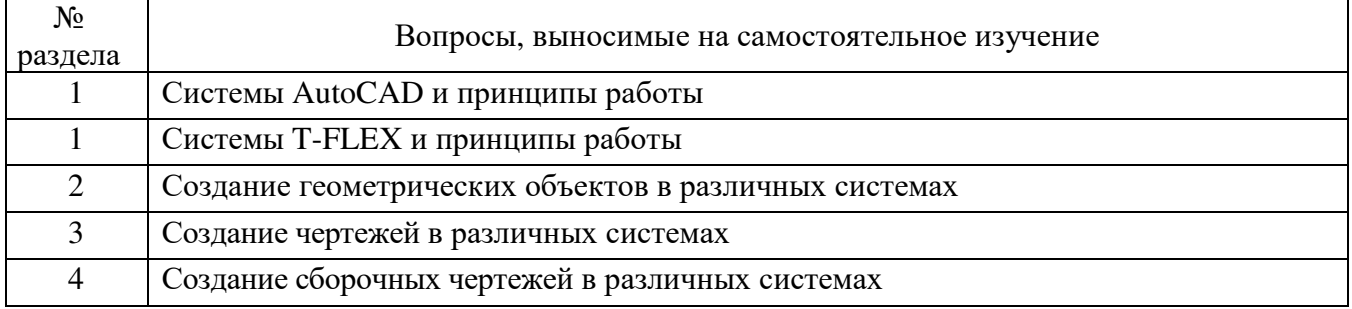

## 6 Организация текущего контроля

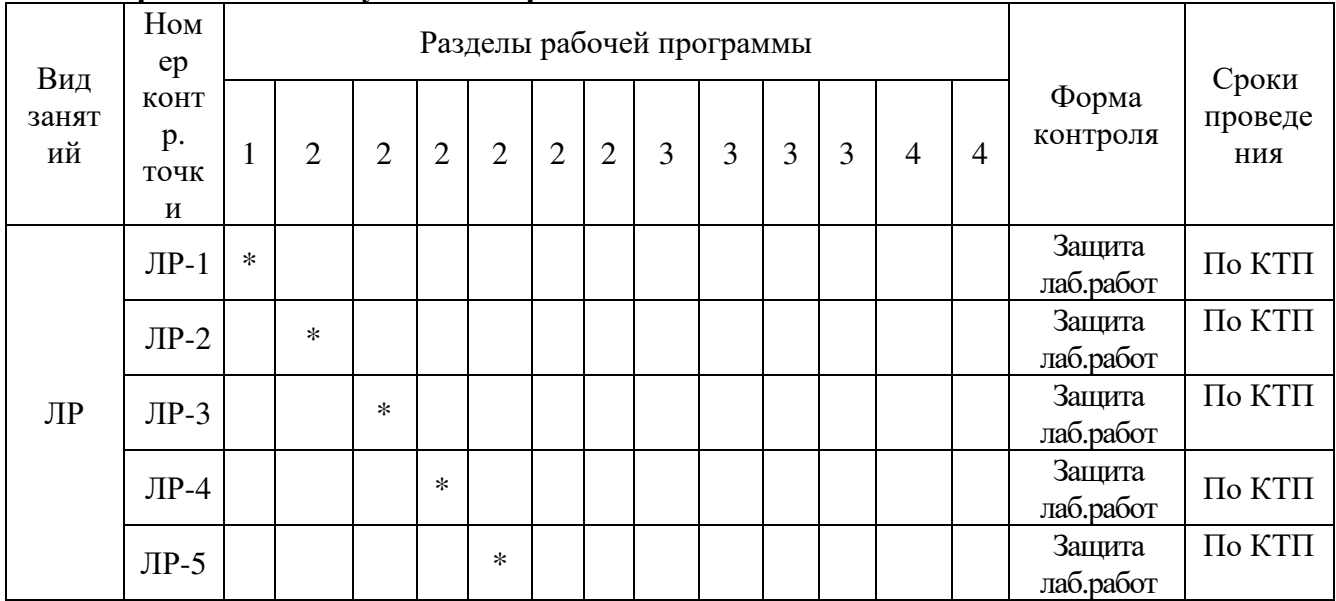

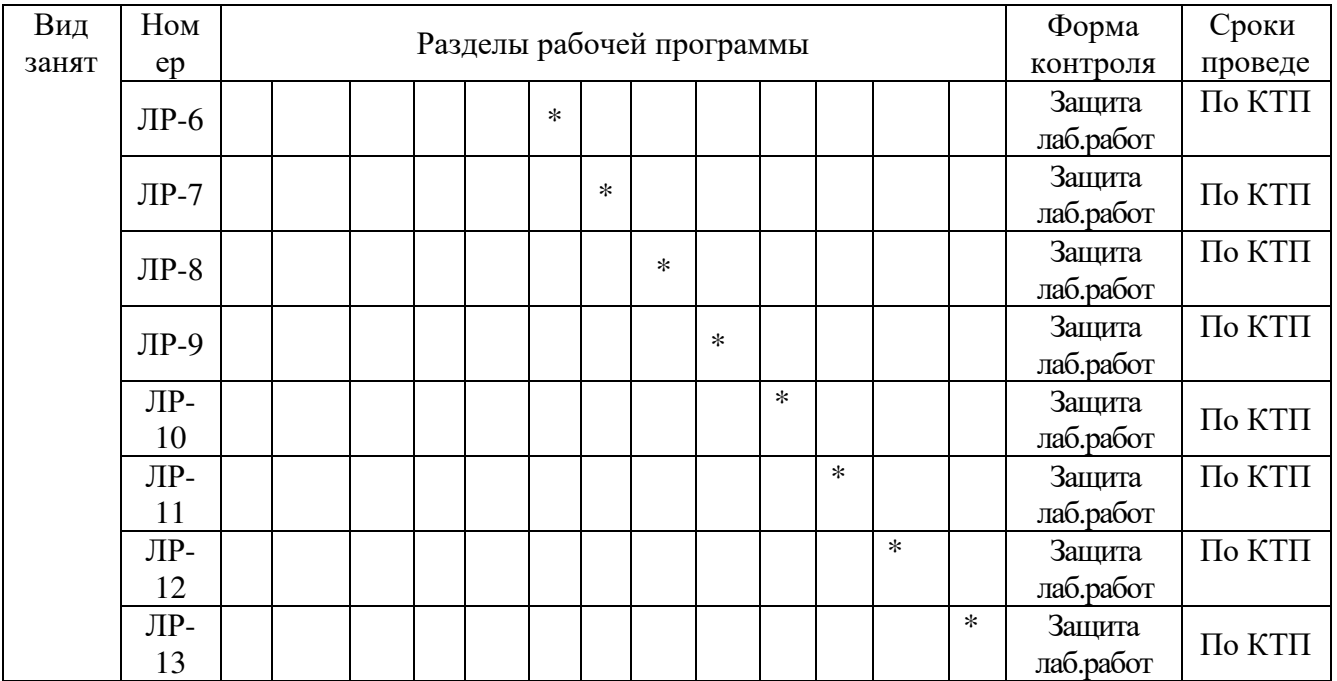

#### **7 Образовательные технологии**

#### **7.1 Интерактивные образовательные технологии, используемые в аудиторных занятиях**

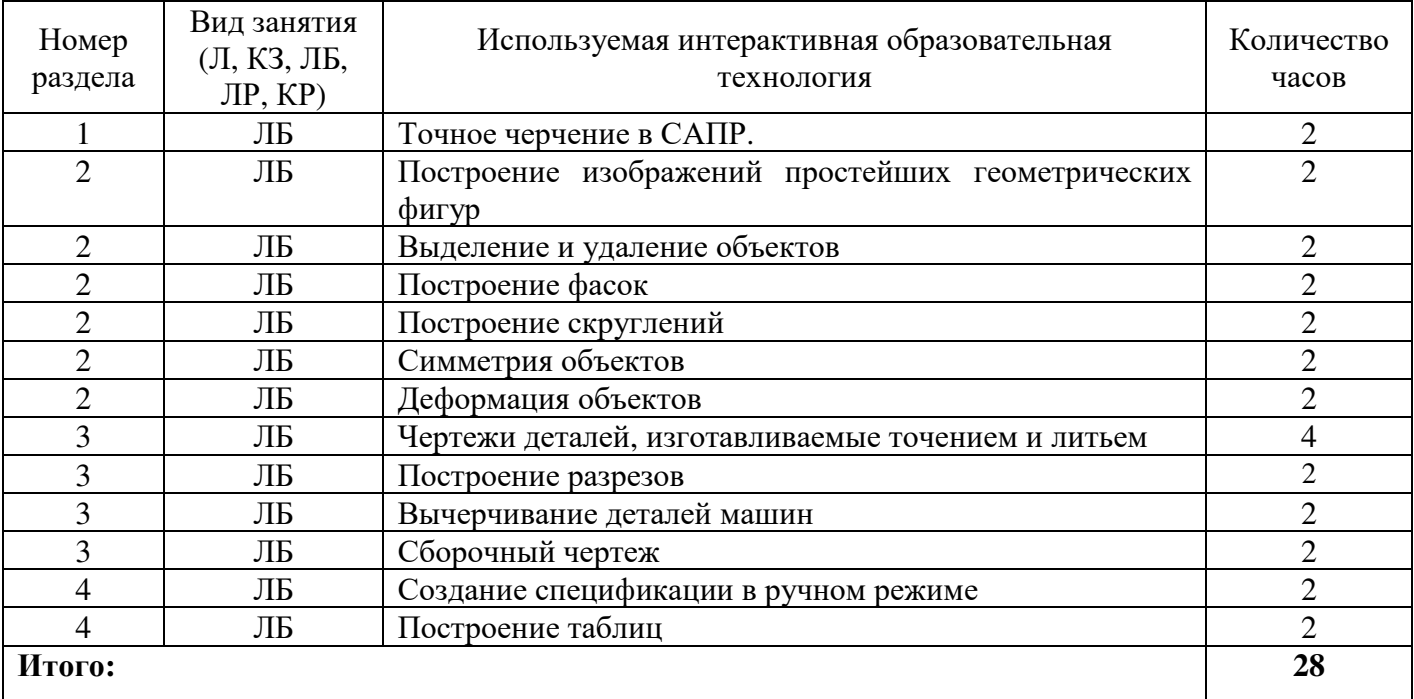

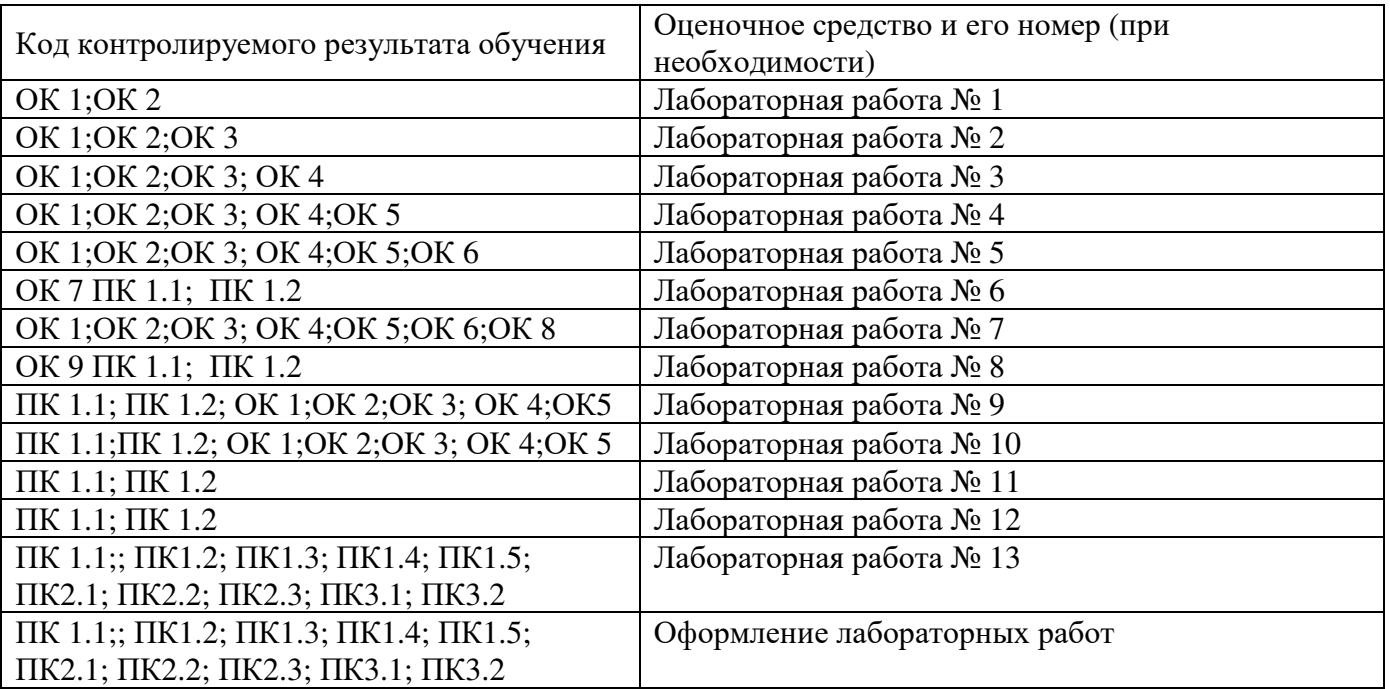

**8 Оценочные средства для текущего контроля успеваемости, промежуточной аттестации по итогам освоения дисциплины и учебно-методическое обеспечение самостоятельной работы студентов**

#### **9 Учебно-методическое обеспечение дисциплины**

#### **9.1 Рекомендуемая литература**

## **9.1.1 Основная литература**

1. Инженерная и компьютерная графика: учебник и практикум для СПО / под общ. ред. Р.Р. Анамовой, С.А. Леоновой, Н.В. Пшеничновой. – М.: Издательство Юрайт, 2017. – 246 с. – Серия: Профессиональное образование. ISBN 978-5-534-02971-0 (10 экз.)

#### **9.1.2 Дополнительная литература**

Колесниченко, Н.M. Инженерная и компьютерная графика : учебное пособие / Н.M. Колесниченко, Н.Н. Черняева. - Москва ; Вологда : Инфра-Инженерия, 2018. - 237 с. : ил. - Библигр.: с. 225 - 226 - ISBN 978-5-9729-0199-9 ; То же [Электронный ресурс]. - URL: http://biblioclub.ru/index.php?page=book&id=493787

#### **9.1.3 Периодические издания**

Моделист-конструктор Технология машиностроения

#### **9.1.4 Интернет - ресурсы**

Техническая библиотека http://www.welding.su (library) heat/heat – 136 html Портал о инженерной графике http://engineering-graphics.spb.ru

Бесплатная база данных ГОСТ https://docplan.ru/ Доступ свободный, срок доступа: с 01.01.2019 по 31.12.2024

#### **9.2 Средства обеспечения освоения дисциплины**

**9.2.1 Методические указания к самостоятельной работе**

**9.2.2 Программное обеспечение, профессиональные базы данных и информационные справочные системы современных информационных технологий**

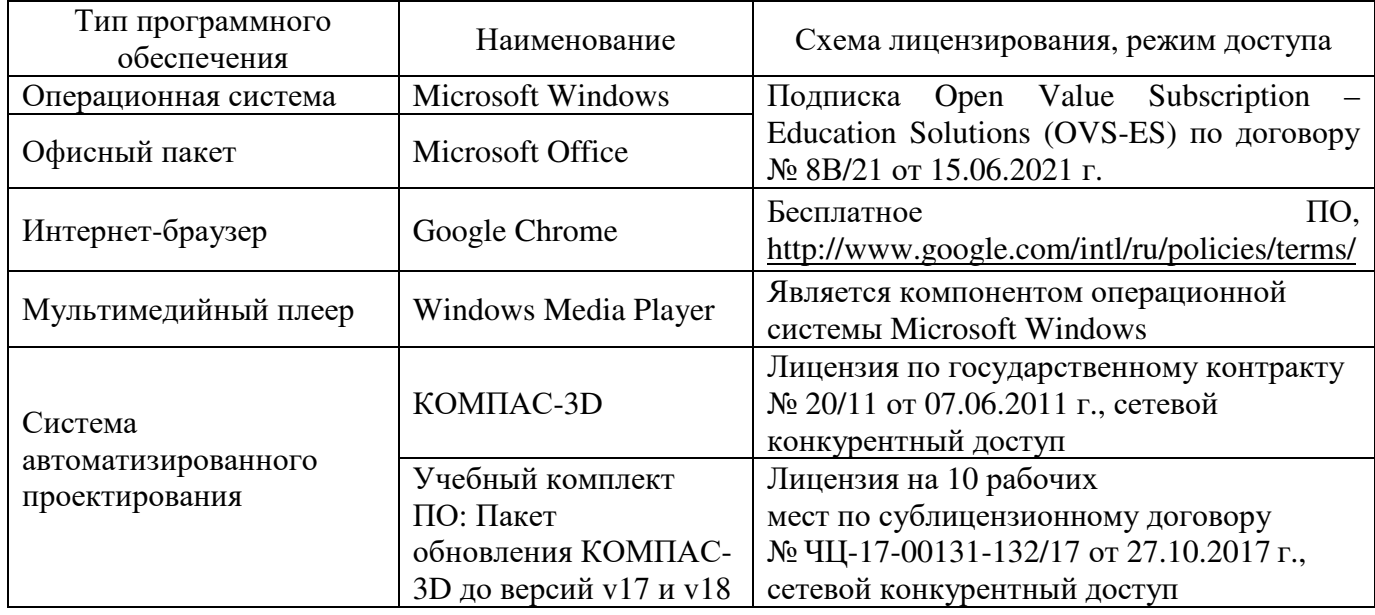

#### **9.2.3 Критерии оценки итоговой формы контроля**

Форма итогового контроля знаний и умений по дисциплине «Компьютерная графика» - диф. зачет. Оценка выставляется при ответе студентов на вопросы билета. В билете два вопроса теоретического характера, третий практического, т.е выполнение в программе «КОМПАС» простых и сложных разрезов, сечений и видов.

Отметка «отлично» выставляется при полном ответе на вопросы теоретической и практической части билета, а также при грамотных и исчерпывающих ответах на дополнительные вопросы экзаменаторов. Необходимым условием отметки «отлично» также является положительная отметка по курсу спецдисциплины, где студент показал глубокое владение вопросами.

Отметка «хорошо» выставляется при условии, что студентом раскрыты теоретические вопросы билета и полностью выполнена практическая часть билета. Студент владеет дополнительным материалом и умело ориентируется по всем вопросам.

Отметка «удовлетворительно» выставляется при условии, что студент имеет поверхностные представления по основным вопросам билета, частично, либо ошибочно выполняет его практическую часть.

Отметка «неудовлетворительно» выставляется в случае, когда студент не владеет теоретической и практической частью материала, работой с компьютером и затрудняется в ответах на дополнительные вопросы. В процессе изучения дисциплины, студент не показал требуемых знаний по теме.

#### **10 Материально-техническое обеспечение дисциплины**

Лаборатория автоматизированных информационных систем. Учебная мебель, наглядные пособия, компьютеры (14 единиц), экран, лицензионное программное обеспечение (САПР «Компас 3D»).

#### ЛИСТ согласования рабочей программы

Специальность: 15.02.08 Технология машиностроения

ОП.02 Компьютерная графика

Форма обучения: очная (очная, очно-заочная)

# РЕКОМЕНДОВАНА на заседании предметно-цикловой комиссии

протокол № 6 от «02» февраля 2022 г.

Ответственный исполнитель, декан

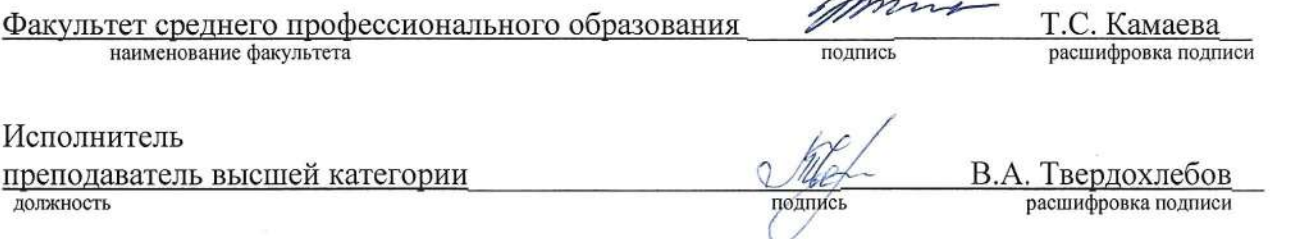

#### СОГЛАСОВАНО:

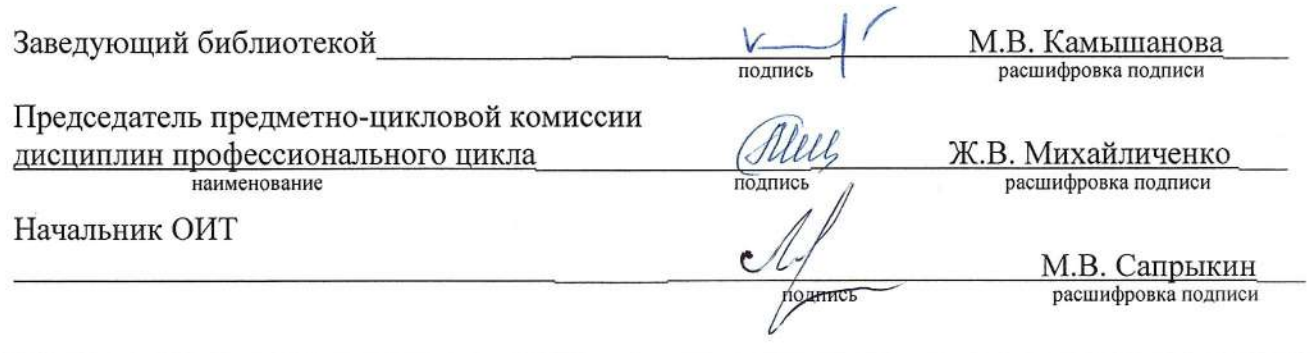